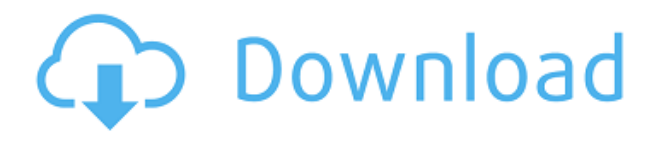

Размер используемых коробок определяется количеством свободного места на холсте. Это можно настроить, щелкнув \uD83D\uDCE2) Разделители прямоугольников. Количество рассчитываемых юридических описаний также можно изменить, выбрав поле \uD83D\uDCE2Max Legal Descriptions\uD83D\uDCE2 в диалоговом окне записи юридических описаний. Вы можете установить радиус поиска описания. Когда юридический объект создается и достигает конца сегмента линии/кривой, он просматривает потенциальную коллекцию описаний в поисках ближайшего найденного описания. Если он находится в пределах заданного расстояния, он помещается в тело юридического документа (используя поле [PntDesc]). **Описание:** Пошаговый обзор наиболее важных модулей AutoCAD 2017. Рассматриваемые темы включают тип системы координат, сетки, панель инструментов рисования, виды и панели, слои, 3D-инструменты, рисование объектов, выбор и переключение инструментов, использование скрытых функций и Инструменты, Окно рисования и видовые экраны, Автоматизация функций рисования и многое другое. Ожидается, что учащиеся будут знакомы с основами операционной системы Windows и с тем, как использовать командную строку. (2 лекции, 3 лаборатории, 1 экскурсия) RUSH -n/a Предлагается: Осень, Весна, Лето Когда вы записываете точки описания, в это поле вставляется последняя точка, помещенная в запись точки. Эти точки используются для создания правового описания. Обычно это точка, добавленная в модель последней (если она есть). Этот скрипт делает поиск описания в файле DWG и размещение в ACAD. Например: если у вас есть файл с именем AutoCAD.dwg и блок с именем \"`[Footprint]`\". Вы запустите скрипт, и он вставит описание в конце этой строки. Курс предназначен для начинающих и продолжающих пользователей AutoCAD. Участники могут работать индивидуально или в группах. Материалы подготовлены и курс проводится с использованием **Автокад**.

## **Autodesk AutoCAD Серийный номер {{ ??Р????! }} 2023**

Я никогда не использовал его по какой-то странной причине, но, похоже, он ответит на все мои потребности. Кажется, это хороший продукт для людей, у которых нет времени или возможности заниматься более сложными моделями или программами САПР. Я попробовал пробную версию IntelliCAD и был впечатлен удобным интерфейсом, обучающими видеороликами, демонстрационными функциями и набором функций. На самом деле, я был настолько впечатлен, что сразу же купил программное обеспечение. Для меня IntelliCAD — это просто улучшенная CATIA, а ее интерфейс более удобен для моих личных нужд. Я не эксперт по рисованию, но мне действительно не нужен этот набор функций для выполнения небольших проектов. Какое бесплатное программное обеспечение САПР лучше всего работает в Linux? Вопервых, я начну с перечисления бесплатного программного обеспечения Autodesk, доступного на рынке: *AutoCAD LT Free, AutoCAD Architecture, AutoCAD LT Free (2D), AutoCAD Architecture (2D), AutoCAD LT Free 2D (DWG)*, а также *AutoCAD Архитектура 3D (3D)*. Turnkeycad отличная бесплатная альтернатива и инструмент AutoCAD, который я нашел на сайте turnkeycad.com. Вы можете настроить его и добавить свои собственные инструменты. **Он очень быстрый и удобный, а также имеет бесплатную пробную версию.** Это отличный бесплатный инструмент для начинающих, профессионалов и всех, кто находится между ними. Он имеет следующие особенности: Если вы хотите прыгнуть, попробуйте бесплатно, поэтому я предлагаю вам это сделать. Вы можете использовать любую проделанную работу, потому что это просто другой набор инструментов; у вас все еще есть те же функции, что и у вашей оригинальной работы. 1328bc6316

## **Скачать бесплатно Autodesk AutoCAD С кейгеном Серийный номер 2023**

Чтобы изучить AutoCAD, вам нужно сначала оценить, есть ли у вас необходимые навыки. Если нет, то вам нужно будет создать план для повышения уровня этого навыка. Это основной и обязательный шаг в процессе изучения AutoCAD. Для тех, кому нужно научиться пользоваться AutoCAD, лучше всего выбрать бесплатные онлайн-курсы. Эти курсы обычно включают бесплатные учебные пособия и видео для начинающих. Бесплатные курсы предназначены для того, чтобы новички могли ознакомиться с программным обеспечением. Бесплатные курсы также предлагают личную поддержку. Бесплатные курсы включают видео с репетиторством или другие формы поддержки. Одним из недостатков является то, что бесплатные курсы не предлагают никакой помощи в лицензировании. После того, как вы приняли решение, что у вас есть навыки, необходимые для продолжения процесса обучения, начнется настоящее путешествие по изучению AutoCAD. Теперь мы рассмотрим шаги, которые нужно предпринять, чтобы полностью понять нюансы AutoCAD. Чтобы изучить AutoCAD, вы можете пройти три типа курсов. Это учебные пособия в Интернете, учебные пособия в классе и живые занятия. Использование Интернета для ваших исследований — самый популярный способ изучения AutoCAD. Большинство компаний или профессионалов будут использовать этот метод обучения, чтобы оставаться в курсе изменений в отрасли. AutoCAD предоставляет простой интерфейс. Вам не нужно быть экспертом, чтобы использовать его, и есть различные способы обучения. Вы можете начать с просмотра учебника «Приступая к работе» или учебника «Быстрый старт». Вы также можете провести сеанс онлайн-обучения по AutoCAD, который предоставляет опыт обучения под руководством инструктора с экспертом по AutoCAD. AutoCAD — это приложение, которое используется для проектирования конструкций, зданий и других архитектурных элементов. Одна из причин изучения AutoCAD заключается в том, что он широко используется в деловом мире.

автокад скачать бесплатно 2013 автокад 2020 скачать бесплатно с ключом автокад 2012 скачать с ключом автокад 2013 скачать с ключом автокад 2010 скачать с ключом автокад 2020 скачать с ключом автокад скачать торрентом с ключом 64 бит автокад скачать с ключом автокад + кряк скачать автокад 2021 скачать бесплатно

Если пользователю не нравится идея изучения САПР, или человек не имеет никаких знаний о САПР, то очень сложно сказать, насколько это сложно. Если пользователю не нравится идея изучения САПР, или человек не имеет никаких знаний о САПР, то очень сложно сказать, насколько это сложно. Это может быть трудным процессом, но если пользователь знает основы пользователя, он становится проще. Пользователю требуется много времени и усилий, чтобы получить практические знания в области САПР. Чтобы получить необходимые практические знания, пользователь должен приложить немало усилий. Прежде чем приступить к работе, человек должен иметь базовые знания о САПР. Изучить AutoCAD не так сложно, но большинство пользователей путаются, когда им приходится изучать основы программного обеспечения. Сначала пользователю просто нужно научиться использовать программное обеспечение, а затем пользователь научится проектировать. После этого пользователь научится использовать передовые методы и расширенные функции программного обеспечения. Если пользователь ничего не знает о программном обеспечении, ему будет

трудно учиться. Чтобы знать основы программного обеспечения, пользователь должен иметь знания о нем. AutoCAD является одним из самых популярных инструментов САПР, используемых в отрасли, и его можно приобрести или загрузить. Это сложная задача, чтобы изучить САПР. Вы можете найти много советов в Интернете о том, как изучить САПР. Вы можете использовать онлайн-обучение, доступное для легкой практики. Имея некоторый опыт, вы с легкостью освоите методы САПР. Если вы хотите стать хорошим дизайнером в AutoCAD, вы должны знать, как делать что-то конкретное в AutoCAD. Вы можете попросить своего инструктора о конкретной помощи, когда вы застряли. Изучить AutoCAD не так сложно, как и получить хорошие оценки. Для получения дополнительной информации просто поищите учебные пособия в Интернете и прочитайте несколько книг.

Как начинающий программист САПР, я хочу узнать все, что могу, об AutoCAD. Я думаю, это действительно легко. Я купил книгу об AutoCAD 2013 и прочитал эту книгу, и я получил много знаний об Autocad. Я также посещаю онлайн-курсы, предоставляемые Autocad. Это не значит, что вы должны сначала научиться использовать AutoCAD, прежде чем двигаться дальше. Вы можете изучить другие программы САПР, такие как Autodesk Architectural Design Suite, Autodesk Inventor и Autodesk Revit, которые можно использовать для получения базовых знаний о САПР. Когда вы научитесь использовать больше программ, вы улучшите свои навыки работы с AutoCAD. Обладая этими знаниями, вы сможете лучше выполнять проекты и делать чертежи. Эти программы не исключают друг друга. Вы можете использовать их вместе. AutoCAD — это компьютерный программный инструмент, который используется для черчения и проектирования. Это ведущее программное обеспечение для построения диаграмм и моделирования, которое можно использовать для архитектурного, инженерного, городского и внутреннего дизайна. Следует знать, что студентам, которые посещают учебные курсы, предлагаются интерактивные практические занятия, которые обучают их искусству рисования и использованию инструментов для рисования. Напротив, те, кто учится по книгам, иногда изучают основы программного обеспечения, а затем теряются. Кроме того, гибкий характер этого программного обеспечения означает, что вы можете сохранять чертеж в любом формате, редактировать и снова сохранять его для множества файлов. Получение опыта в AutoCAD само по себе является искусством. Для достижения этой цели вам следует регулярно практиковаться в использовании программного обеспечения и проверять его обширные справочные страницы. Вам также следует регулярно просматривать другие ресурсы AutoCAD (например, форумы, блоги и социальные сети). Очень хорошей идеей может быть найти наставника и узнать, где можно узнать об AutoCAD. Поэтому, если вы новичок, вы должны запланировать потратить на это некоторое время. Кроме того, обязательно просмотрите все, что связано с AutoCAD и его функциями.

<https://techplanet.today/post/descargar-autodesk-autocad-torrente-for-windows-2023> <https://techplanet.today/post/descargar-autocad-windows-7-gratis>

Часто изучение нового приложения или программы связано со сбором информации в Интернете. В этом случае Интернет является отличным ресурсом, если вы изучаете AutoCAD или любое другое программное обеспечение. Помните, что когда вы видите веб-сайт со списком таких вещей, как «Продукты AutoCAD» или «AutoCAD R2014», не дайте себя обмануть продающей страницей, которая пытается убедить вас, что вам нужно что-то купить; это может быть не лучшее программное обеспечение для ваших нужд. Уметь рисовать — это одно. Понимание того, как поделиться этими рисунками с другими, является важным требованием.

Итак, в то время как многие компании используют САПР для создания миллионов единиц оборудования, зачем вам быть разработчиком САПР, если вы собираетесь создавать лишь несколько единиц оборудования в год? Компаниям нужны специалисты по САПР для создания сложных чертежей из сотен, если не тысяч деталей. Изучайте AutoCAD на практике. Ведь это дизайнерская программа. Работайте над небольшим проектом, используя несколько различных инструментов, доступных в программе. Попробуйте использовать их с другими инструментами, но не пытайтесь делать все сразу. Если вы изучите основы AutoCAD, остальное будет легко. Не расстраивайтесь, если что-то работает не так, как ожидалось. То же самое верно и при попытке использовать другую программу. Иногда проще начать с чего-то похожего на желаемый конечный продукт, чем пытаться сначала изучить другую программу. Если вы решили приобрести книгу по AutoCAD, а не учиться по руководству, то вам следует рассмотреть возможность изучения каждой команды. до с помощью программного обеспечения. Это не только поможет вам использовать программное обеспечение более эффективно, это также поможет вам узнать Почему вы используете определенную команду. Реализация является ключом, когда дело доходит до обучения AutoCAD. Чтобы учиться эффективно, вам должен быть предоставлен курс, адаптированный к вашим конкретным потребностям и требованиям.В некотором смысле это так же отличается, как изучение нового языка, учитывая, что у каждого человека разный уровень образования. Чем раньше вы начнете думать об ученике, тем лучше.

https://ready2reading.com/wp-content/uploads/2022/12/WORK.pdf

http://www.studiofratini.com/wp-content/uploads/2022/12/Autodesk-AutoCAD-WinMac-3264bit-2022. pdf

https://almet-sale.ru/wp-content/uploads/2022/12/kimwash.pdf

https://entrelink.hk/uncategorized/autodesk-autocad-активатор-код-активации-3264bit-2022/

http://www.4aquan.com/wp-content/uploads/2022/12/kimrae.pdf

https://lsveguipamentos.com/wp-content/uploads/2022/12/wystpata.pdf

https://www.theassignmentbook.org/wp-content/uploads/2022/12/kammang.pdf

http://rootwordsmusic.com/2022/12/17/автокад-книга-скачать-бесплатно-hot/

https://samtoysreviews.com/wp-content/uploads/2022/12/Autodesk-AutoCAD-WIN-MAC-3264bit-2022 .pdf

https://pharmtechtitans.com/autocad-2021-24-0-лицензионный-код-и-кейген-mac-win-2022/

https://remcdbcrb.org/wp-content/uploads/2022/12/takevyns.pdf

https://thepurepolitics.com/wp-content/uploads/2022/12/karmar.pdf

https://dezonline.ro/wp-content/uploads/2022/12/Autodesk-AutoCAD-2023.pdf

https://eveningandmorningchildcareservices.com/wp-content/uploads/2022/12/warwvis.pdf

https://factspt.org/wp-content/uploads/2022/12/TOP-2.pdf

https://virtudojo.com/wp-content/uploads/2022/12/Autodesk AutoCAD-3.pdf

https://beautyprosnearme.com/wp-content/uploads/2022/12/Autodesk-AutoCAD-2023.pdf

http://saturdaysstyle.com/wp-content/uploads/2022/12/AutoCAD-Hack-2023.pdf

https://mondetectiveimmobilier.com/wp-content/uploads/2022/12/Autodesk-AutoCAD-2022-1.pdf https://www.evoricambi.it/wp-content/uploads/2022/12/Autodesk-AutoCAD-For-Windows-X64-2023.p  $df$ 

Итак, вы хотите изучить AutoCAD, но боитесь, что это будет слишком сложно? Читайте дальше, чтобы отбросить свои страхи. Хотя изучение AutoCAD может занять больше времени, чем такие приложения для проектирования, как Adobe Illustrator, Adobe XD, Adobe InDesign и SketchUp, разобраться с ним не так уж сложно. Давайте рассмотрим процесс изучения AutoCAD по сравнению с сопоставимым приложением для автоматизированного проектирования, таким как SketchUp. Поскольку AutoCAD так широко используется для черчения, изучение того, как

использовать программное обеспечение, того стоит. Если вы заинтересованы в работе в области архитектуры, проектирования, производства, проектирования продуктов или даже строительства, знание того, как использовать программное обеспечение, является основным требованием для многих вакансий, которые вы найдете в этих областях. В дополнение к изучению того, как использовать программу САПР, такую как AutoCAD, вы должны изучить терминологию. Я говорю это по своему опыту, потому что в некоторых САПР используется та же терминология, но макеты отличаются. Учи жаргон! Если вы изучаете новое программное приложение, первое, что нужно выучить, — это язык, на котором работает это программное обеспечение. Если вы изучаете AutoCAD как чертежник, вам необходимо изучить терминологию, используемую архитекторами, инженерами и строительными компаниями. Начните с файла справки AutoCAD, прежде чем тратить время на поиск этой информации в Интернете. Если вы заинтересованы в том, чтобы научиться использовать AutoCAD, вам действительно нужно понять, как он работает и как он используется в реальном мире. Вам также нужно понять, как вы можете использовать его и как вы можете создать что-то, используя его. Вы будете использовать эти знания для создания модели, а затем сможете начать что-то создавать. AutoCAD сильно отличается от использования других компьютерных программ, и вам нужно подходить к нему иначе, чем к изучению другого программного обеспечения. Чтобы привыкнуть к новому способу работы, может потребоваться довольно много практики, но это очень полезно.